# Python 102: Beyond the Basics

**PyTexas 2024 - April 19, 2024**

**Mason Egger**

### Hi. I'm Mason!

- Sr. Technical Curriculum Developer
- Programmer [\(http://github.com/masonegger](http://github.com/masonegger))
- Author ([https://mason.dev\)](https://mason.dev)
- PyTexas Community Organizer [\(https://pytexas.org\)](https://pytexas.org)
- Teacher

### Logistics

- Schedule
- Asking questions
- Getting help with the exercises

### Exercise Environment

- I provide a development environment for you in this workshop
	- It uses Google Colaboratory, a hosted Jupyter Notebook Service
	- You access it through your browser (may require you to log in to Google)
		- You may also clone the exercises onto your local machine
- I will now demonstrate how to access and use it

## [bit.ly/pytexas2024-102](https://bit.ly/pytexas2024-102)

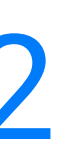

### Inspiration for the Course

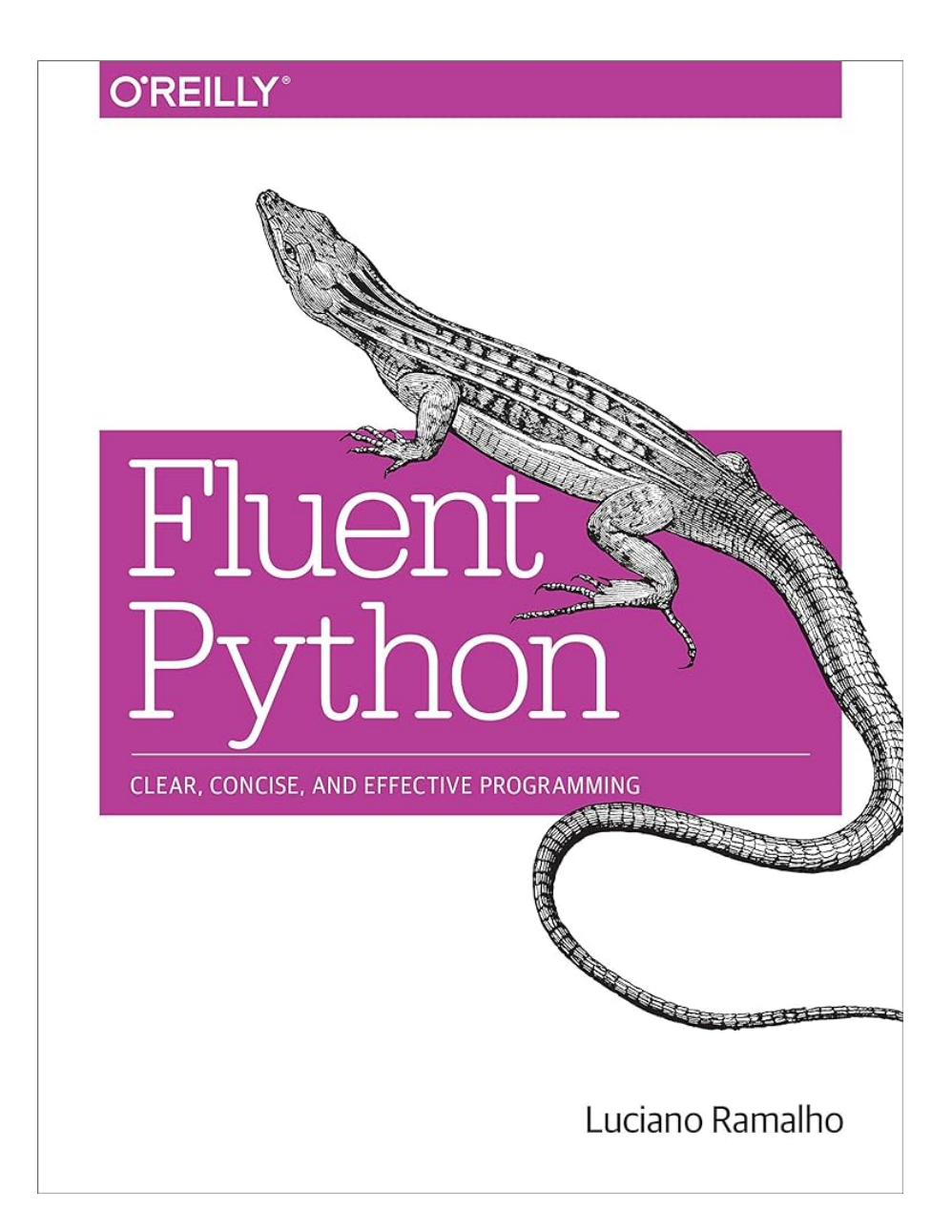

### Today...

- Evaluate what makes a Python function first-class
- Construct decorators to enhance the behavior of a function
- Implement **comprehensions** to simplify the construction of new sequences
- Extend objects using **dunder methods**, allowing for interaction with built-in functions and operators
- Use context managers to manage the spin-up/tear-down of various objects and processes

# Part I: *First-Class Functions*

7

### First-Class Functions

- In Python, all functions are considered *First-Class Functions*
- Functions are considered *First-Class* if they can be:
	- Created at runtime
	- Assigned to a variable or element in a data structure
	- Passed as an argument to a function
	- Returned as the result of a function
- "First-Class Functions" means being able to treat a function like an object

# Functions as Objects (Variable Assignment)

You're familiar with creating objects in Python

```
text = "Hello PyTexas"
print(text)
```
# Functions as Objects (Function Definition)

And you're familiar with creating functions in Python

# function definition def my func(text): print(text)

# function call my\_func("Hello PyTexas from a function")

# Functions as Objects (Function Definition)

And you're familiar with creating functions in Python

# function definition def my func(text): print(text)

# function call my\_func("Hello PyTexas from a function")

# Functions as Objects (Function Definition)

And you're familiar with creating functions in Python

# function definition def my\_func(text): print(text)

# function call my\_func("Hello PyTexas from a function")

But you can also assign a function to a variable

# function assignment  $x = my_func$ 

```
# function definition
def my_func(text):
   print(text)
```
But you can also assign a function to a variable

# function assignment  $x = my_{\text{true}}$ 

# function definition def my\_func(text): print(text)

But you can also assign a function to a variable

# function assignment  $x = my_func$ 

# function definition def my\_func(text): print(text)

But you can also assign a function to a variable

# function assignment  $x = my_{\text{true}}$ 

# function definition def my\_func(text): print(text)

You can even pass functions as arguments

# Using `my func` from the previous slide/cell pass\_func(my\_func)

# function definition def pass func(func): func("Passing a function as a parameter")

You can even pass functions as arguments

# Using `my func` from the previous slide/cell pass\_func(my\_func)

# function definition def pass func(func): func("Passing a function as a parameter")

You can even pass functions as arguments

# function definition def pass func(func): func("Passing a function as a parameter")

# Using `my\_func` from the previous slide/cell pass\_func(my\_func)

You can even pass functions as arguments

# Using `my func` from the previous slide/cell pass\_func(my\_func)

# function definition def pass func(func): func("Passing a function as a parameter")

### Functions are Objects

This is possible because functions in Python are objects

```
print(my_func)
print(pass_func)
```
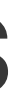

# Other Object Properties

Since a function is just an object in Python, you can use the function the same way you would use any object. You can:

- Pass them to other functions
- Return functions from other functions
- Store functions in data structures

### Storing a Function in a Dict

 $my\_dict = {''my\_func": my\_func}$ my\_dict["my\_func"]("Hello PyTexas from a dict")

### Storing a Function in a Dict

 $my\_dict = {''my\_func": my\_func}$ my\_dict["my\_func"]("Hello PyTexas from a dict")

### Storing a Function in a Dict

 $my\_dict = \{ "my\_func": my\_func \}$ my\_dict["my\_func"]("Hello PyTexas from a dict")

# Higher-Order Functions

A function that takes a function as an argument or returns a functions as the result is considered a *higher-order function*. Higher-Order Functions are great for abstracting and modularizing code, allowing you to compose more complex logic out of simpler functions.

# function definition def pass\_func(func): func("Passing a function as a parameter")

# Using `my\_func` from the previous slide/cell pass\_func(my\_func)

The standard library is filled with higher-order functions. Popular ones include map, filter, reduce, and sort.

my\_list = ["bluebonnet", "lonestar", "armadillo", "bbq"] print(len("bbq"))

The standard library is filled with higher-order functions. Popular ones include map, filter, reduce, and sort.

my\_list = ["bluebonnet", "lonestar", "armadillo", "bbq"] print(len("bbq"))

The standard library is filled with higher-order functions. Popular ones include map, filter, reduce, and sort.

my\_list = ["bluebonnet", "lonestar", "armadillo", "bbq"] print(len("bbq"))

The standard library is filled with higher-order functions. Popular ones include map, filter, reduce, and sort.

my\_list = ["bluebonnet", "lonestar", "armadillo", "bbq"] print(len("bbq"))

When defining a function, you can pass either a specific set of arguments or an undefined amount using \*args for positional arguments or \*\*kwargs for keyword arguments.

def my\_func(\*args, \*\*kwargs): print(args) print(kwargs)

When defining a function, you can pass either a specific set of arguments or an undefined amount using \*args for positional arguments or \*\*kwargs for keyword arguments.

def my\_func(\*args, \*\*kwargs): print(args) print(kwargs)

When defining a function, you can pass either a specific set of arguments or an undefined amount using \*args for positional arguments or \*\*kwargs for keyword arguments.

def my\_func(\*args, \*\*kwargs): print(args) print(kwargs)

When defining a function, you can pass either a specific set of arguments or an undefined amount using \*args for positional arguments or \*\*kwargs for keyword arguments.

def my\_func(\*args, \*\*kwargs): print(args) print(kwargs)

When defining a function, you can pass either a specific set of arguments or an undefined amount using \*args for positional arguments or \*\*kwargs for keyword arguments.

def my\_func(\*args, \*\*kwargs): print(args) print(kwargs)

When defining a function, you can pass either a specific set of arguments or an undefined amount using \*args for positional arguments or \*\*kwargs for keyword arguments.

def my\_func(\*args, \*\*kwargs): print(args) print(kwargs)
# Anonymous Functions (aka Lambda Functions)

- Anonymous functions can take any number of arguments, but can only have one expression
- A concise way of creating small, one-line functions
- Useful where a short function is needed for a specific purpose, such as passing a simple function as an arguement to another function
- Implemented using the lambda keyword in Python

### Example 1

add\_one =  $lambda x: x+1$ add one(2)

# Sort by the last letter  $sorted(my_list, key=lambda x: x[-1])$ 

### Example 2

my\_list = ["bluebonnet", "lonestar", "armadillo", "bbq"]

### Example 1

add\_one =  $lambda x: x+1$ add one(2)

# Sort by the last letter  $sorted(my_list, key=lambda x: x[-1])$ 

### Example 2

my\_list = ["bluebonnet", "lonestar", "armadillo", "bbq"]

### Example 1

add one  $=$  lambda x:  $x+1$ add one(2)

# Sort by the last letter  $sorted(my_list, key=lambda x: x[-1])$ 

### Example 2

my\_list = ["bluebonnet", "lonestar", "armadillo", "bbq"]

### Example 1

add one  $=$  lambda x:  $x+1$ add one(2)

# Sort by the last letter  $sorted(my_list, key=lambda x: x[-1])$ 

### Example 2

my\_list = ["bluebonnet", "lonestar", "armadillo", "bbq"]

### Example 1

add one  $=$  lambda x:  $x+1$ add one(2)

# Sort by the last letter sorted(my list, key=lambda x: x[-1])

### Example 2

my\_list = ["bluebonnet", "lonestar", "armadillo", "bbq"]

### Example 1

add one  $=$  lambda x:  $x+1$ add one(2)

# Sort by the last letter sorted(my\_list, key=lambda x: x[-1])

### Example 2

my\_list = ["bluebonnet", "lonestar", "armadillo", "bbq"]

## Function Introspection

Functions have many attributes. Use the dir function to view all the methods associated with the function.

dir(my\_func)

# Using dir with Classes

You can use dir to see the methods within a class

dir(list)

# Using help() to introspect

You can also use the help() command to read a function or classes documentation.

help(list)

# Summary (Pt. 1)

- Functions are considered First-Class in Python
- First-Class means that the function is treated like an object
- Just like other objects, functions can be:
	- Created at runtime
	- Assigned to a variable or element in a data structure
	- Passed as an argument to a function
	- Returned as the result of a function

# Summary (Pt. 2)

- Functions that take other functions as parameters, or return a function as a result is known as a *Higher-Order Function*
- Anonymous functions are implemented using the lambda keyword, and are good for creating concise, one off functions.

## Exercise 1 - First-Class Functions

- In these exercises you will:
	- Implement a Higher-Order function
	- Implement a lambda function being passed to filter and sorted
- Go to the Exercise Directory in the Google Drive and open the Practice Directory
- Open *01-First-Class-Functions-Exercises-Solution.ipynb* and follow the instructions
- If you get stuck, raise your hand and someone will come by and help. You can also check the Solution directory for the answers
- You have 10 mins

# Part II: *Decorators and Closures*

## Decorators & Closures

- Decorators allow us to "mark" functions to enhance their behavior
- Work by wrapping another function and adding functionality to it
- Can be applied to both functions and classes
- Allow for reusability and promote a clean, concise coding style

### Decorators in the Wild

```
from flask import Flask
app = Flask( name )
```
You may have seen decorators before:

@app.route("/") def helloworld(): return "Hello World!"

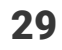

### Decorators in the Wild

from flask import Flask  $app = Flask($  name)

You may have seen decorators before:

@app.route("/") def helloworld(): return "Hello World!"

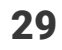

## Decorator Syntax

A decorator is the name of the decorator, prepended with the @ sign, place above the function definition

@my\_decorator def my func(text): print(text)

Here we say that my decorator decorates my func

## Decorator Syntax

A decorator is the name of the decorator, prepended with the @ sign, place above the function definition

@my\_decorator def my func(text): print(text)

Here we say that my decorator decorates my func

## A Decorator is Higher-Order Function

Decorators are syntactic sugar for Higher-Order Functions. These two snippets of code are equivalent.

> # function call my function = my decorator(text)

@my\_decorator def my function(text): print(text)

# function definition def my\_function(text): print(text)

```
def decorator(func):
   def inner():
     return "Running inner"
   return inner
```

```
result = my_function()print(result)
```

```
@decorator
def my_func():
   return "Hello PyTexas"
```

```
def decorator(func):
   def inner():
     return "Running inner"
   return inner
```

```
result = my_function()print(result)
```

```
@decorator
def my_func():
   return "Hello PyTexas"
```

```
@decorator
def my_func():
   return "Hello PyTexas"
```

```
def decorator(func):
   def inner():
     return "Running inner"
   return inner
```

```
result = my_function()print(result)
```

```
@decorator
def my_func():
   return "Hello PyTexas"
```

```
def decorator(func):
   def inner():
     return "Running inner"
   return inner
```

```
result = my_function()print(result)
```

```
@decorator
def my_func():
   return "Hello PyTexas"
```

```
def decorator(func):
   def inner():
     return "Running inner"
   return inner
```

```
result = my_function()print(result)
```

```
@decorator
def my_func():
   return "Hello PyTexas"
```

```
def decorator(func):
   def inner():
     return "Running inner"
   return inner
```

```
result = my_function()print(result)
```

```
@decorator
def my_func():
   return "Hello PyTexas"
```

```
def decorator(func):
   def inner():
     return "Running inner"
   return inner
```

```
result = my_function()print(result)
```

```
def decorator(func):
   def inner(text):
     return f"Passed message: {text}"
   return inner
@decorator
def my_func():
   return "Hello to PyTexas"
result = my_func("Hello from PyTexas")
print(result)
```

```
def decorator(func):
   def inner(text):
     return f"Passed message: {text}"
   return inner
```

```
@decorator
def my_func():
   return "Hello to PyTexas"
```

```
result = my_func("Hello from PyTexas")
print(result)
```

```
@decorator
def my_func():
   return "Hello to PyTexas"
```

```
def decorator(func):
   def inner(text):
     return f"Passed message: {text}"
   return inner
```

```
result = my_func("Hello from PyTexas")
print(result)
```

```
def decorator(func):
   def inner(text):
     return f"Passed message: {text}"
   return inner
@decorator
```

```
def my_func():
   return "Hello to PyTexas"
```

```
result = my_func("Hello from PyTexas")
print(result)
```

```
def decorator(func):
   def inner(text):
     return f"Passed message: {text}"
   return inner
@decorator
```

```
def my_func():
   return "Hello to PyTexas"
```

```
result = my_func("Hello from PyTexas")
print(result)
```

```
def decorator(func):
   def inner(text):
     return f"Passed message: {text}"
   return inner
@decorator
def my_func():
   return "Hello to PyTexas"
```

```
result = my_func("Hello from PyTexas")
print(result)
```

```
def decorator(func):
   def inner(text):
     return f"Passed message: {text}"
   return inner
@decorator
def my_func():
   return "Hello to PyTexas"
```

```
result = my_func("Hello from PyTexas")
print(result)
```

```
@decorator
def my_func():
   return "Hello to PyTexas"
```

```
def decorator(func):
   def inner(text):
     return f"Passed message: {text}"
   return inner
```

```
result = my_func("Hello from PyTexas")
print(result)
```

```
def decorator(func):
   def inner(text):
     return f"Passed message: {text}"
   return inner
@decorator
```

```
def my_func():
   return "Hello to PyTexas"
```

```
result = my_func("Hello from PyTexas")
print(result)
```
```
def reverse(func):
   def inner():
    x = func() return x[::-1]
   return inner
@reverse
def my_func():
   return "Hello PyTexas"
result = my_function()print(result)
```
However, it seems odd to just throw the entire function away. Decorators are usually used to add functionality to functions.

```
result = my_function()print(result)
```

```
def reverse(func):
   def inner():
    x = func() return x[::-1]
   return inner
```
@reverse def my\_func(): return "Hello PyTexas"

```
Oreverse
def my_func():
   return "Hello PyTexas"
```

```
result = my_function()print(result)
```

```
def reverse(func):
   def inner():
    x = func() return x[::-1]
   return inner
```

```
result = my_function()print(result)
```

```
def reverse(func):
   def inner():
    x = func() return x[::-1]
   return inner
Oreverse
def my_func():
   return "Hello PyTexas"
```

```
Oreverse
def my_func():
   return "Hello PyTexas"
```

```
result = my_function()print(result)
```

```
def reverse(func):
   def inner():
    x = func() return x[::-1]
   return inner
```

```
result = my_function()print(result)
```

```
def reverse(func):
   def inner():
    x = func() return x[::-1]
   return inner
Oreverse
def my_func():
   return "Hello PyTexas"
```

```
result = my_function()print(result)
```

```
def reverse(func):
   def inner():
    x = func() return x[::-1]
   return inner
Oreverse
def my_func():
   return "Hello PyTexas"
```

```
Oreverse
def my_func():
   return "Hello PyTexas"
```

```
result = my_function()print(result)
```

```
def reverse(func):
   def inner():
    x = func() return x[::-1]
   return inner
```
Decorators a run right after the decorated function is defined. This usually happens at *import time*, i.e., when a module is loaded by Python.

import time

def decorator(func): print("Decorator being run") def inner(): return "Running inner" return inner

@decorator def my\_func(): return "Hello PyTexas"

time.sleep(5)

Decorators a run right after the decorated function is defined. This usually happens at *import time*, i.e., when a module is loaded by Python.

> **@decorator** def my\_func(): return "Hello PyTexas"

import time

def decorator(func): print("Decorator being run") def inner(): return "Running inner" return inner

time.sleep(5)

Decorators a run right after the decorated function is defined. This usually happens at *import time*, i.e., when a module is loaded by Python.

import time

def decorator(func): print("Decorator being run") def inner(): return "Running inner" return inner

@decorator def my\_func(): return "Hello PyTexas"

time.sleep(5)

Decorators a run right after the decorated function is defined. This usually happens at *import time*, i.e., when a module is loaded by Python.

> **@decorator** def my\_func(): return "Hello PyTexas"

import time

def decorator(func): print("Decorator being run") def inner(): return "Running inner" return inner

time.sleep(5)

Decorators a run right after the decorated function is defined. This usually happens at *import time*, i.e., when a module is loaded by Python.

> **@decorator** def my\_func(): return "Hello PyTexas"

import time

def decorator(func): print("Decorator being run") def inner(): return "Running inner" return inner

time.sleep(5)

# And now for something completely different....

# Variable Scoping Review

In order to fully understand closures, we need to take a step back and review how scoping is handled in Python. Does this code run?

```
def f1(a):
   print(a)
   print(b)
```
f1(1)

# Variable Scoping Review

In order to fully understand closures, we need to take a step back and review how scoping is handled in Python. Does this code run?

def f1(a): print(a) print(b)

f1(1)

The variable b in this instance is known as a *free* variable, meaning it is not bound to the local scope

 $b = 6$ def f2(a): print(a) print(b)

The variable b in this instance is known as a *free* variable, meaning it is not bound to the local scope

 $b = 6$ def f2(a): print(a) print(b)

The variable b in this instance is known as a *free* variable, meaning it is not bound to the local scope

 $b = 6$ def f2(a): print(a) print(b)

The variable b in this instance is known as a *free* variable, meaning it is not bound to the local scope

 $b = 6$ def f2(a): print(a) print(b)

What about this?

```
d = 6def f3(c):
   print(c)
   print(d)
  d = 8
```
f3(1)

# Wait, what happened?

By assigning a value to d within the function, it was no longer considered a free variable, but a local variable within the scope of f3. This ignored the external declaration of d.

This is a design choice by Python, not a bug. It is designed to prevent accidental mutation of global variables.

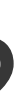

# Global Variables

One way to fix this, use the global keyword to tell Python that the variable is in face global.

```
f = 6def f4(e):
   global f
   print(e)
   print(f)
  f = 8f_{4(1)}print(f)
```
# Global Variables

One way to fix this, use the global keyword to tell Python that the variable is in face global.

```
f = 6def f4(e):
   global f
   print(e)
   print(f)
  f = 8
```
f4(1) print(f)

# And back to your regularly scheduled content!

### Closures

A *closure* is a function with an extended scope that encompasses non-global variables referenced in the body of the function but not defined there.

```
\Rightarrow sum(1)
1
\Rightarrow sum(1)
2
\Rightarrow sum(4)
6
```
For example: How would you implement a function that has the following output?

Your first thought may be to use a global variable, but global variables are often not best practice here. This is where we use closures.

# Implementing a Closure

```
Will this work?
```

```
def calc_sum():
  total = 0
```

```
sum = calc\_sum()sum(1)
sum(1)
sum(4)
```

```
 def add_num(num):
  total += num return total
```

```
 return add_num
```
# The Closure Area

The area within the first function but external to the second function is known as the closure.

```
def calc_sum():
   # BEGIN CLOSURE {
  total = 0 # } END CLOSURE
   def add_num(num):
    total += num return total
```
return add\_num

### The Closure Area

The area within the first function but external to the second function is known as the closure.

def calc\_sum(): # BEGIN CLOSURE {  $total = 0$  # } END CLOSURE def add\_num(num):  $total += num$ return total

return add\_num

# Implementing a Closure Cont.

The nonlocal keyword let's us tell Python that a variable is not local to the scope of the function, but should be allowed to be changed.

```
def calc_sum():
 total = 0 def add_num(num):
     nonlocal total
    total += num return total
   return add_num
sum = calc\_sum()sum(1)
sum(1)sum(4)
```
# Implementing a Closure Cont.

The nonlocal keyword let's us tell Python that a variable is not local to the scope of the function, but should be allowed to be changed.

```
def calc_sum():
  total = 0 def add_num(num):
     nonlocal total
    total += num
     return total
   return add_num
sum = calc\_sum()sum(1)
sum(1)
sum(4)
```
### Using Closures with Decorators

```
def count_calls(func):
  total = 0
```
Now you can use closures to maintain state in-between decorator calls.

```
 def count_invoke(name):
   nonlocal total
   func(name)
  total += 1 return total
```

```
 return count_invoke
```

```
@count_calls
def sell_tickets(name):
   print(f"Ticket sold to {name}")
sell_tickets("Laura")
sell_tickets("Pandy")
```
- 
- 

- Decorators can be chained together
	- This means you can add more than one decorator to a function
- Decorators are applied from bottom to top

```
@make_h1_md
@make_bold_md
def greeting(text):
   return text
```
- Decorators can be chained together
	- This means you can add more than one decorator to a function
- Decorators are applied from bottom to top

```
@make_h1_md
@make_bold_md
def greeting(text):
   return text
```
- Decorators can be chained together
	- This means you can add more than one decorator to a function
- Decorators are applied from bottom to top

@make\_h1\_md @make\_bold\_md def greeting(text): return text

- Decorators can be chained together
	- This means you can add more than one decorator to a function
- Decorators are applied from bottom to top

```
@make_h1_md
@make_bold_md
def greeting(text):
   return text
```
# Chaining Decorators Example

```
def make_h1_md(func):
   def wrapper(text):
      return "# " + func(text) return wrapper
def make_bold_md(func):
   def wrapper(text):
      return "**" + func(text) + "**" return wrapper
@make_h1_md
@make_bold_md
def greeting(text):
   return text
print(greeting("hello"))
```
- It is also possible to pass a parameter directy to the decorator.
	- In Flask you would apply the app.route("/") decorator to the function that will be served at route /.

@decorator\_with\_argument("Mason") def greeting(text): return text[0].upper() + text[1:]

• However, doing this requires wrapping your decorator in another function and calling that. def decorator\_with\_argument(name): def decorator(func): def wrapper(text): return wrapper return decorator

```
 return func(text) + f" {name}"
```
- It is also possible to pass a parameter directy to the decorator.
	- In Flask you would apply the app.route("/") decorator to the function that will be served at route /.

@decorator\_with\_argument("Mason") def greeting(text): return text[0].upper() + text[1:]

• However, doing this requires wrapping your decorator in another function and calling that. def decorator\_with\_argument(name): def decorator(func): def wrapper(text): return wrapper return decorator

```
 return func(text) + f" {name}"
```
- It is also possible to pass a parameter directy to the decorator.
	- In Flask you would apply the app.route("/") decorator to the function that will be served at route /.

• However, doing this requires wrapping your decorator in another function and calling that. def decorator\_with\_argument(name): def decorator(func): def wrapper(text): return wrapper return decorator

```
 return func(text) + f" {name}"
```
@decorator\_with\_argument("Mason") def greeting(text): return text[0].upper() + text[1:]

- It is also possible to pass a parameter directy to the decorator.
	- In Flask you would apply the app.route("/") decorator to the function that will be served at route /.

• However, doing this requires wrapping your decorator in another function and calling that. def decorator\_with\_argument(name): def decorator(func): def wrapper(text):

```
 return func(text) + f" {name}"
```
 return wrapper return decorator

@decorator\_with\_argument("Mason") def greeting(text): return text[0].upper() + text[1:]

- It is also possible to pass a parameter directy to the decorator.
	- In Flask you would apply the app.route("/") decorator to the function that will be served at route /.

• However, doing this requires wrapping your decorator in another function and calling that. def decorator\_with\_argument(name): def decorator(func): def wrapper(text): return wrapper return decorator

```
 return func(text) + f" {name}"
```
@decorator\_with\_argument("Mason") def greeting(text): return text[0].upper() + text[1:]

- It is also possible to pass a parameter directy to the decorator.
	- In Flask you would apply the app.route("/") decorator to the function that will be served at route /.

• However, doing this requires wrapping your decorator in another function and calling that. def decorator\_with\_argument(name): def decorator(func): def wrapper(text): return wrapper return decorator

```
 return func(text) + f" {name}"
```
@decorator\_with\_argument("Mason") def greeting(text): return text[0].upper() + text[1:]

# Summary (Pt. 1)

- Decorators allow us to "mark" functions to enhance their behavior
- Decorators are syntactic sugar for Higher-Order Functions
- Decorators return an entirely new function that may or may not call the original function
- Decorators are first run at *import time*

# Summary (Pt. 2)

- A closure is a function with an extended scope that encompasses nonglobal variables referenced in the body of the function but not defined there.
	- A variable is free if the variable can be accessed outside the scope it was defined in.
	- A variable is local if it is defined within a scope
	- A free variable can become local if you attempt to modify the variable within the narrower scope, even if the variable was previously free
	- Uses the nonlocal keyword to access allow for modification of a free variable from within a narrower scope
- Decorators allow for reusability and promote a clean, concise coding style

## Exercise 2 - Decorators and Closures

- In these exercises you will:
	- Implement a debugging decorator that prints the variables and results of a function
	- Implement a silly decorator that gives you the result of the previous operation
- Go to the Exercise Directory in the Google Drive and open the Practice Directory
- Open *02-Decorators-and-Closures.ipynb* and follow the instructions
- If you get stuck, raise your hand and someone will come by and help. You can also check the Solution directory for the answers
- You have 10 mins

### 10 Minute Break

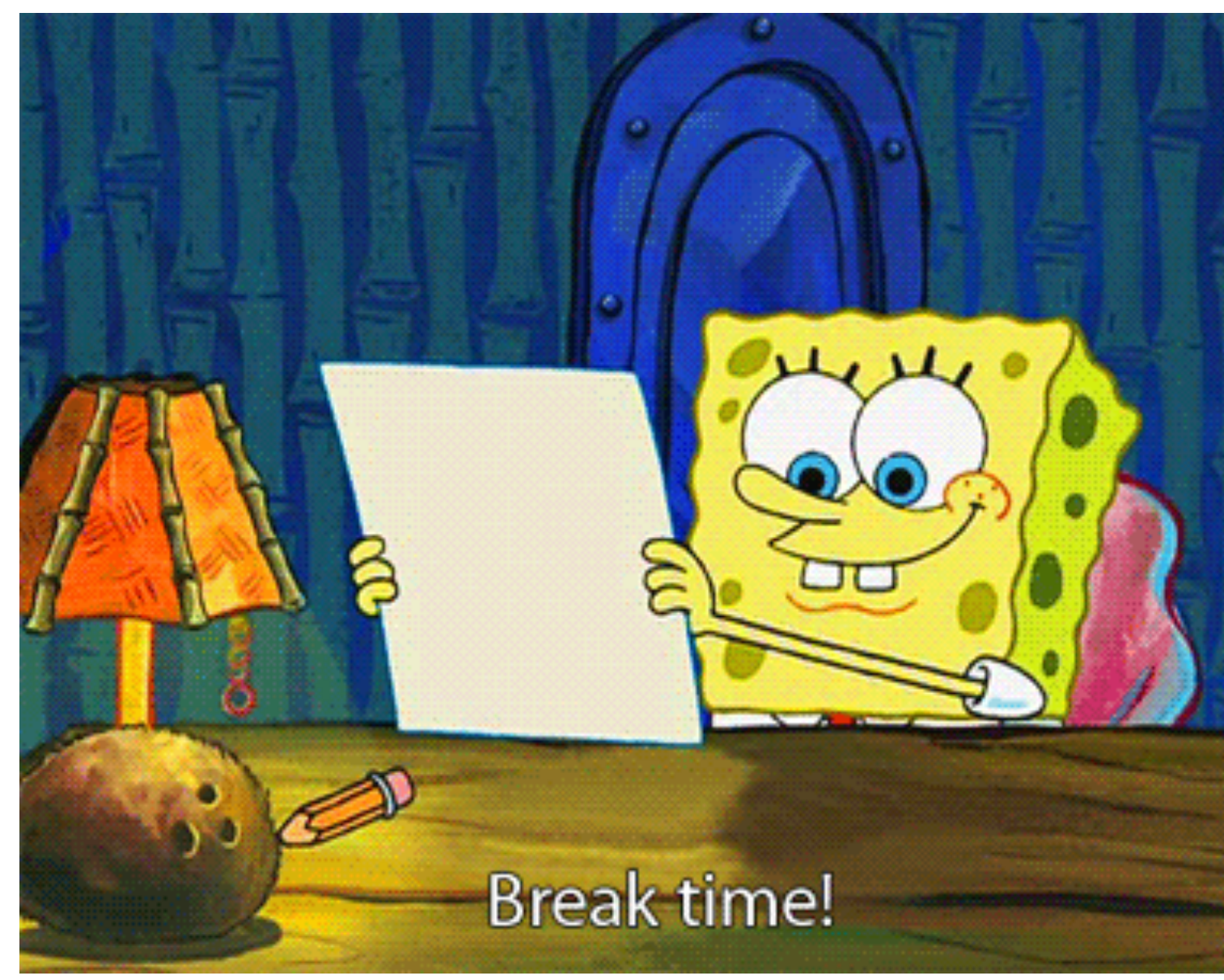

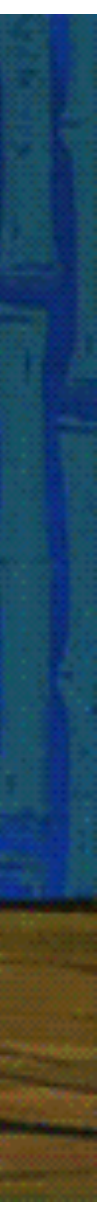

# Part III: Comprehensions

## Comprehensions

- Comprehensions provide a concise way to construct new sequences
	- Lists
	- Dictionaries
	- Sets
	- Generators
- Provides for better readability
- Better performance due to more optimized implementation

# List Comprehensions

Say we have the list  $[1, 2, 3, 4, 5, 6]$  and we wanted to create a new list containing all of the even numbers

```
nums = [1, 2, 3, 4, 5, 6]even nums = []for x in nums:
    if x \% 2 == 0:
         even_nums.append(x)
```

```
print(nums)
print(even nums)
```
You could do this with a loop:

Say we have the list  $[1, 2, 3, 4, 5, 6]$  and we wanted to create a new list containing all of the even numbers

You could do this with a loop:

```
nums = [1, 2, 3, 4, 5, 6]even nums = []for x in nums:
    if x \% 2 == 0:
        even nums.append(x)
```
Say we have the list  $[1, 2, 3, 4, 5, 6]$  and we wanted to create a new list containing all of the even numbers

You could do this with a loop:

```
nums = [1, 2, 3, 4, 5, 6]even nums = []for x in nums:
    if x \% 2 == 0:
        even nums.append(x)
```
Say we have the list  $[1, 2, 3, 4, 5, 6]$  and we wanted to create a new list containing all of the even numbers

You could do this with a loop:

```
nums = [1, 2, 3, 4, 5, 6]even nums = []
```
for x in nums: if  $x \% 2 == 0$ : even\_nums.append(x)

Say we have the list  $[1, 2, 3, 4, 5, 6]$  and we wanted to create a new list containing all of the even numbers

print(nums) print(even nums)

You could do this with a loop:

```
nums = [1, 2, 3, 4, 5, 6]even nums = []for x in nums:
    if x \% 2 == 0:
        even nums.append(x)
```
You can do the same as above using a List Comprehension

nums =  $[1, 2, 3, 4, 5, 6]$ even nums =  $[x$  for x in nums if x % 2 == 0]

You can do the same as above using a List Comprehension

nums =  $[1, 2, 3, 4, 5, 6]$ even nums =  $[x$  for x in nums if x % 2 == 0]

You can do the same as above using a List Comprehension

nums =  $[1, 2, 3, 4, 5, 6]$ even nums =  $[x$  for x in nums if x % 2 == 0]

You can do the same as above using a List Comprehension

nums =  $[1, 2, 3, 4, 5, 6]$ even\_nums =  $[x for x in nums if x % 2 == 0]$ 

### Comprehension Layout

A Comprehension has three distinct parts:

- The variable result to store, with any operations (Required)
	- x
	- x\*2 would also be valid
- The iteration (Required)
	- for x in nums
- Conditional Logic *(Optional)*
	- $\cdot$  if x % 2 == 0

Not *every* Comprehension requires all three parts. And some comprehensions may be comprised of multile of the sampe part.

```
nums = [1, 2, 3, 4, 5, 6]
```

```
# Multiply List by 2
x2 = [x \times 2 \text{ for } x \text{ in } n \text{ units}]print(x2)
```

```
# Get Even Nums
even = \lceil x \rceil for x in nums if x %2 == 0
print(even)
```

```
# Multiple every element in the list by every other element in the list
# in reverse
wat = [x * y for x in nums for y in nums[::-1]]print(wat)
```
### nums =  $[1, 2, 3, 4, 5, 6]$

# Multiply List by 2  $x2 = [x \times 2 \text{ for } x \text{ in } n \text{ units}]$ print(x2)

# Get Even Nums even =  $\lceil x \rceil$  for x in nums if x %2 == 0] print(even)

# Multiple every element in the list by every other element in the list # in reverse wat =  $[x * y for x in sums for y in sums[::-1]]$ print(wat)

```
nums = [1, 2, 3, 4, 5, 6]
```

```
# Multiply List by 2
x2 = [x \times 2 \text{ for } x \text{ in } n \text{ units}]print(x2)
```

```
# Get Even Nums
even = \lceil x \rceil for x in nums if x %2 == 0]
print(even)
```

```
# Multiple every element in the list by every other element in the list
# in reverse
wat = [x * y for x in sums for y in sums[::-1]]print(wat)
```

```
nums = [1, 2, 3, 4, 5, 6]
```

```
# Multiply List by 2
x2 = [x \times 2 \text{ for } x \text{ in } n \text{ units}]print(x2)
```

```
# Get Even Nums
even = \lceil x \rceil for x in nums if x %2 == 0]
print(even)
```

```
# Multiple every element in the list by every other element in the list
# in reverse
wat = [x * y for x in sums for y in sums[::-1]]print(wat)
```

```
nums = [1, 2, 3, 4, 5, 6]
```

```
# Multiply List by 2
x2 = [x \times 2 \text{ for } x \text{ in } n \text{ units}]print(x2)
```

```
# Get Even Nums
even = \lceil x \rceil for x in nums if x %2 == 0]
print(even)
```

```
# Multiple every element in the list by every other element in the list
# in reverse
wat = [x * y for x in nums for y in nums[::-1]]print(wat)
```
A common use case of list comprehensions is creating Cartesian Products, or the multiplication of two lists

```
suits = \lceil"\u2663", "\u2665", "\u2666", "\u2660"]
ranks = ['A', '2', '3', '4', '5', '6', '7', '8', '9', '10', 'J', 'Q', 'K']results = \lceil]
for suit in suits:
     for rank in ranks:
         results.append(f"{rank} of {suit}")
print(results)
```
A common use case of list comprehensions is creating Cartesian Products, or the multiplication of two lists

```
suits = \lceil"\u2663", "\u2665", "\u2666", "\u2660"]
ranks = ['A', '2', '3', '4', '5', '6', '7', '8', '9', '10', 'J', 'Q', 'K']results = []for suit in suits:
     for rank in ranks:
         results.append(f"{rank} of {suit}")
print(results)
```
A common use case of list comprehensions is creating Cartesian Products, or the multiplication of two lists

```
suits = \lceil"\u2663", "\u2665", "\u2666", "\u2660"]
ranks = ['A', '2', '3', '4', '5', '6', '7', '8', '9', '10', 'J', 'Q', 'K']results = []for suit in suits:
     for rank in ranks:
         results.append(f"{rank} of {suit}")
```
print(results)

A common use case of list comprehensions is creating Cartesian Products, or the multiplication of two lists

suits =  $\lceil$ "\u2663", "\u2665", "\u2666", "\u2660"] ranks =  $['A', '2', '3', '4', '5', '6', '7', '8', '9', '10', 'J', 'Q', 'K']$ 

results  $=$   $\lceil$ ]

for suit in suits: for rank in ranks: results.append(f"{rank} of {suit}")

print(results)

A common use case of list comprehensions is creating Cartesian Products, or the multiplication of two lists

```
suits = \lceil"\u2663", "\u2665", "\u2666", "\u2660"]
ranks = ['A', '2', '3', '4', '5', '6', '7', '8', '9', '10', 'J', 'Q', 'K']results = []for suit in suits:
     for rank in ranks:
         results.append(f"{rank} of {suit}")
print(results)
```
A common use case of list comprehensions is creating Cartesian Products, or the multiplication of two lists

```
suits = \lceil"\u2663", "\u2665", "\u2666", "\u2660"]
ranks = ['A', '2', '3', '4', '5', '6', '7', '8', '9', '10', 'J', 'Q', 'K']results = []for suit in suits:
     for rank in ranks:
         results.append(f"{rank} of {suit}")
```
print(results)

This can be simplified with a comprehension

suits =  $\lceil$  "\u2663", "\u2665", "\u2666", "\u2660"] ranks =  $['A', '2', '3', '4', '5', '6', '7', '8', '9', '10', 'J', 'Q', 'K']$ results = [f"{rank} of {suit}" for suit in suits for rank in ranks] print(results)
This can be simplified with a comprehension

suits =  $\lceil$  "\u2663", "\u2665", "\u2666", "\u2660"] ranks =  $[14, 12, 13, 14, 15, 16, 17, 18, 19, 110, 13, 19, 10, 17]$ results = [f"{rank} of {suit}" for suit in suits for rank in ranks] print(results)

This can be simplified with a comprehension

suits =  $\lceil$  "\u2663", "\u2665", "\u2666", "\u2660"] ranks =  $['A', '2', '3', '4', '5', '6', '7', '8', '9', '10', 'J', 'Q', 'K']$ results =  $[f''\{rank\}$  of  $\{suit\}$  for suit in suits for rank in ranks] print(results)

This can be simplified with a comprehension

suits =  $\lceil$ "\u2663", "\u2665", "\u2666", "\u2660"] ranks =  $[141, 121, 131, 141, 151, 161, 171, 181, 191, 1101, 131, 1Q1, 1K]$ 

results = [f"{rank} of {suit}" for suit in suits for rank in ranks] print(results)

### This can be simplified with a comprehension

suits =  $\lceil$ "\u2663", "\u2665", "\u2666", "\u2660"] ranks =  $[14, 12, 13, 14, 15, 16, 17, 18, 19, 110, 13, 19, 10, 17]$ 

results =  $[f''\{rank\}$  of  $\{suit\}''$  for suit in suits for rank in ranks]

Similar to how we do a List Comprehension, we can also do a dictionary comprehension

states = ["Texas", "New York", "Washington", "Ohio" ] cities = ["Austin", "Albany", "Olympia", "Columbus"]

result =  $\{\}$ 

for state, city in zip(states, cities): result[state] = city

Similar to how we do a List Comprehension, we can also do a dictionary comprehension

for state, city in zip(states, cities):  $result[state] = city$ 

states = ["Texas", "New York", "Washington", "Ohio" ] cities = ["Austin", "Albany", "Olympia", "Columbus"]

result =  $\{\}$ 

states = ["Texas", "New York", "Washington", "Ohio" ] cities = ["Austin", "Albany", "Olympia", "Columbus"] result =  $\{\}$ 

Similar to how we do a List Comprehension, we can also do a dictionary comprehension

for state, city in zip(states, cities):  $result[state] = city$ 

Similar to how we do a List Comprehension, we can also do a dictionary comprehension

for state, city in zip(states, cities):  $result[state] = city$ 

states = ["Texas", "New York", "Washington", "Ohio" ] cities = ["Austin", "Albany", "Olympia", "Columbus"]

### result =  $\{\}$

states = ["Texas", "New York", "Washington", "Ohio" ] cities = ["Austin", "Albany", "Olympia", "Columbus"] result =  $\{\}$ 

Similar to how we do a List Comprehension, we can also do a dictionary comprehension

for state, city in zip(states, cities): result[state] = city

### Now with a Comprehension

states = ["Texas", "New York", "Washington", "Ohio" ] cities = ["Austin", "Albany", "Olympia", "Columbus"]

results = {city:state for (city, state) in zip(states, cities)} print(results)

- 
- 

### Now with a Comprehension

states = ["Texas", "New York", "Washington", "Ohio" ] cities = ["Austin", "Albany", "Olympia", "Columbus"]

results = {city:state for (city, state) in zip(states, cities)} print(results)

### Another Example

nums =  $[1, 2, 3, 4, 5, 6, 7, 8, 9, 10]$ 

results =  $\{x: x**3$  for x in nums if x % 2 != 0}

### Another Example

nums =  $[1, 2, 3, 4, 5, 6, 7, 8, 9, 10]$ 

results =  $\{x: x**3$  for x in nums if x % 2 != 0}

## Set and Generator Comprehensions

### Set and Generator Comprehensions

- As you've seen, the syntax for Comprehensions is the same regardless of sequence type.
- Sets and Generators are more niche, but still useful

### Set Comprehensions

- Sets are a sequence in Python based on the mathematical Set.
- Sets are unordered, unchangeable, and unindexed
	- By unchangeable, you can remove or add, but not modify
- Duplicates are not allowed

### Removing Duplicates from a List

original\_list =  $[1, 2, 2, 3, 4, 4, 5]$ list without duplicates =  $[]$ 

for item in original\_list: if item not in list without duplicates: list without duplicates.append(item)

### Removing Duplicates from a List

original\_list =  $[1, 2, 2, 3, 4, 4, 5]$ list without\_duplicates = []

for item in original\_list: if item not in list without duplicates: list without duplicates.append(item)

### Removing Duplicates from a List

original list =  $[1, 2, 2, 3, 4, 4, 5]$ list without duplicates =  $[]$ 

for item in original\_list: if item not in list without duplicates: list without duplicates.append(item)

### Removing Duplicates from a List with Set Comprehension

original list =  $[1, 2, 2, 3, 4, 4, 5]$  $set\_without\_duplicates = \{x for x in original_list\}$ print(set\_without\_duplicates)

### Removing Duplicates from a List with Set Comprehension

original\_list =  $[1, 2, 2, 3, 4, 4, 5]$  $set\_without\_duplicates = \{x for x in original_list\}$ print(set\_without\_duplicates)

### Removing Duplicates from a List with Set Comprehension

original list =  $[1, 2, 2, 3, 4, 4, 5]$  $set\_without\_duplicates = \{x for x in original_list\}$ 

### Removing Duplicates from a List with just the Set()

original\_list =  $[1, 2, 2, 3, 4, 4, 5]$ list\_without\_duplicates = list(set(original\_list))

### Removing Duplicates from a List with just the Set()

original\_list =  $[1, 2, 2, 3, 4, 4, 5]$ list without duplicates = list(set(original list))

### Removing Duplicates from a List with just the Set()

original\_list =  $[1, 2, 2, 3, 4, 4, 5]$ list\_without\_duplicates = list(set(original\_list))

### Warning! Sets Do *NOT* Preserve Order

One thing to keep in mind is that sets **do not preserver order**. There is nothing guaranteeing that the order you see at one execution will be the same at the next.

- Generators don't allocate memory for the whole list
- The generator each value one by one
- Very useful if the comprehension you are trying to perform is on large sequences
- Represented using () instead of []

```
nums = (1, 2, 3, 4, 5, 6)even_nums_gen = (x for x in nums if x % 2 == 0)
```

```
print(nums)
print(even_nums_gen)
for var in even_nums_gen:
    print(var, end = ' '')
```
- Generators don't allocate memory for the whole list
- The generator each value one by one
- Very useful if the comprehension you are trying to perform is on large sequences
- Represented using () instead of []

nums =  $(1, 2, 3, 4, 5, 6)$ even\_nums\_gen =  $(x$  for x in nums if  $x$  % 2 == 0)

```
print(nums)
print(even_nums_gen)
for var in even_nums_gen:
    print(var, end = ' '')
```
- Generators don't allocate memory for the whole list
- The generator each value one by one
- Very useful if the comprehension you are trying to perform is on large sequences
- Represented using () instead of []

nums =  $(1, 2, 3, 4, 5, 6)$ even\_nums\_gen =  $(x for x in nums if x % 2 == 0)$ 

```
print(nums)
print(even_nums_gen)
for var in even_nums_gen:
    print(var, end = ' '')
```
- Generators don't allocate memory for the whole list
- The generator each value one by one
- Very useful if the comprehension you are trying to perform is on large sequences
- Represented using () instead of []

nums =  $(1, 2, 3, 4, 5, 6)$ even\_nums\_gen = (x for x in nums if  $x % 2 == 0$ )

print(nums) print(even\_nums\_gen) for var in even\_nums\_gen:  $print(var, end = ' '')$ 

- Generators don't allocate memory for the whole list
- The generator each value one by one
- Very useful if the comprehension you are trying to perform is on large sequences
- Represented using () instead of []

nums =  $(1, 2, 3, 4, 5, 6)$ even\_nums\_gen = (x for x in nums if  $x % 2 == 0$ )

```
print(nums)
print(even_nums_gen)
for var in even_nums_gen:
    print(var, end = ' '')
```
- Generators don't allocate memory for the whole list
- The generator each value one by one
- Very useful if the comprehension you are trying to perform is on large sequences
- Represented using () instead of []

```
nums = (1, 2, 3, 4, 5, 6)even_nums_gen = (x for x in nums if x % 2 == 0)
```

```
print(nums)
print(even_nums_gen)
for var in even_nums_gen:
    print(var, end = ' '')
```
Summary (Pt. 1)

- Comprehensions provide a concise way to construct new sequences
	- Lists
	- Dictionaries
	- Sets
	- Generators
- Provides for better readability
- Better performance due to more optimized implementation

### Summary (Pt. 2)

- A Comprehension has three distinct parts:
	- The variable result to store, with any operations (Required)

- x\*2 would also be valid
- The iteration (Required)
	- for x in nums
- Conditional Logic *(Optional)*
	- $\cdot$  if x % 2 == 0

• x

### Summary (Pt. 3)

- Not *every* Comprehension requires all three parts. And some comprehensions may be comprised of multile of the sampe part.
- Set comprehensions are useful, but order is not preserved
- Generator comprehensions don't load the sequence in to memory, and instead generates it on demand, saving resources
### Exercise 3 - Comprehensions

- In these exercises you will:
	- Implement a comprehension to return a list of people's initials given their names
	- Implement a comprehension to return a list of vowels in a string, with each vowel that is present only appearing in the result once
	- Implement a comprehension to return all possible class/race combinations from the lists of DND classes and races provided.
- Go to the Exercise Directory in the Google Drive and open the Practice Directory
- Open *03-Comprehensions.ipynb* and follow the instructions
- If you get stuck, raise your hand and someone will come by and help. You can also check the Solution directory for the answers
- You have 10 mins

# Part IV: Special Methods and Operator Overloading

# Special Methods and Operator Overloading

## Special or Magic or Dunder Methods

- Special, *Magic*, or *Dunder*, methods are special methods within Python associated with an object
- The term "dunder" comes from "double underscore", which is a characteristic of these methods
	- $\cdot$  \_\_init\_\_
	- $\cdot$  \_\_str\_\_
	- $\equiv$ len $\equiv$
	- etc.
- There are many special methods in Python that are at the core of Python and how it supports its object-oriented features

## Under the Hood

- Many operations within Python implicitly call magic methods to execute certain operations
- These methods are not intended to be directly called by you, but you can override them as we'll see later.

 $3 + 4$ 

Under the hood this calls

 $(3)$ . \_\_add  $(4)$ 

### A Few Magic Methods

### **Python Magic Methods**

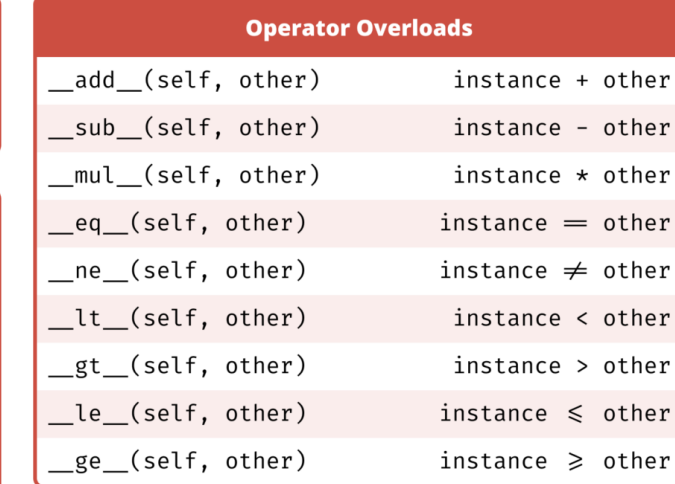

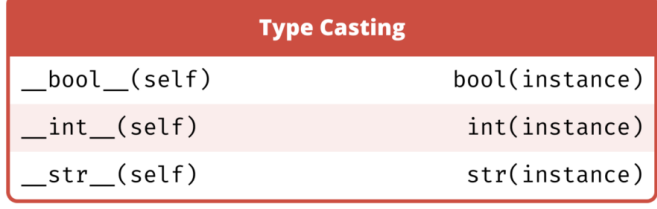

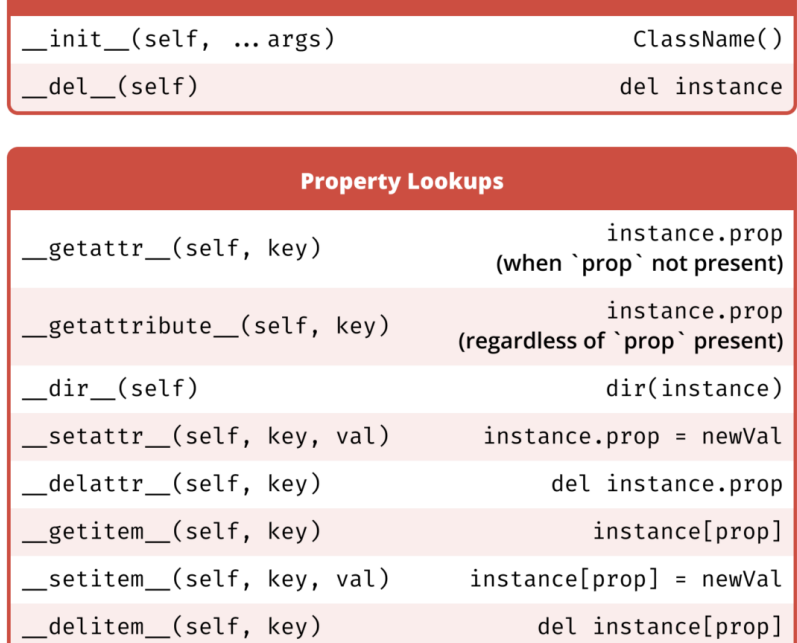

**Class Instantiation** 

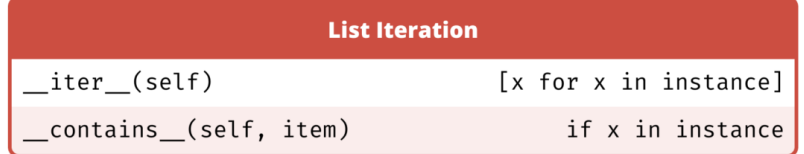

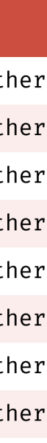

## Controlling the Object Creation Process

- When you call a class constructer you create a new instance of that class
- When this happens Python invokes the  $\_\_new\_$  ( ) method as the first step
	- This method is responsible for creating and returning a new empty object of this class
- This new object is then passed to  $\text{__init__( )}$  to initialize the object with the appropriate values and properties
	- If you're familiar with OOP concepts, this is the Contstructor
	- Remember, all methods talk a first argument traditionally named self

 def \_\_init\_\_(self, first\_name, last\_name): self.first\_name = first\_name self.last name = last name

class Person:

 def \_\_init\_\_(self, first\_name, last\_name): self.first\_name = first\_name self.last name = last name

class Person:

 def \_\_init\_\_(self, first\_name, last\_name): self.first\_name = first\_name self.last name = last name

class Person:

 def \_\_init\_\_(self, first\_name, last\_name): self.first\_name = first\_name self.last name = last name

class Person:

## Representing Objects as Strings

To represent the object as a human-readable string instead of the object reference, implement the \_\_str\_() method.

```
class Person:
     def __init__(self, first_name, last_name):
         self.first_name = first_name
         self.last_name = last_name
     def __str__(self):
       return f"{self.first_name} {self.last_name}"
mason = Person("Mason", "Egger")
print(mason)
```
## Representing Objects as Strings

To represent the object as a human-readable string instead of the object reference, implement the \_\_str\_() method.

class Person:

 def \_\_init\_\_(self, first\_name, last\_name): self.first\_name = first name self.last\_name = last\_name

 def \_\_str\_\_(self): return f"{self.first\_name} {self.last\_name}"

### Making Your Objects Callable with call

You can implement the \_\_call\_\_() method to make your object callable after creation

```
class Factorial:
     def __init__(self):
        self._cache = {0: 1, 1: 1} def __call__(self, number):
         if number not in self._cache:
            self._cache[number] = number * self(number - 1) return self._cache[number]
factorial = Factorial()print(factorial(4))
print(factorial(5))
print(factorial(6))
```
Considered by some to be an anti-pattern

# Operator Overloading

## Operator Overloading

Operator overloading is redefining the behavior of built-in operators for use with user-defined classes in Python.

This is a *very* powerful feature in programming languages and can easily lead to confusion and errors. Use caution when overloading operators.

A few things to remember:

- Cannot overload operators for the built-in types
- Cannot create new operators, only overload existing ones
- A few operators can't be overloaded
	- is, and, or, not
	- Although the bitwise operators can be

```
class Point:
     def __init__(self, x, y):
        self.x = xself.y = y def __add__(self, other):
        new_x = self.x + other.xnew_y = self.y + other.y return Point(new_x, new_y)
     def __str__(self):
         return f"Point ({self.x}, {self.y})"
x = Point(1, 2)y = Point(3, 4)x + y
```

```
class Point:
     def __init__(self, x, y):
        self.x = xself.y = y def __add__(self, other):
        new_x = self.x + other.xnew_y = self.y + other.y return Point(new_x, new_y)
     def __str__(self):
         return f"Point ({self.x}, {self.y})"
x = Point(1, 2)y = Point(3, 4)x + y
```

```
class Point:
    def \_init\_ (self, x, y):
        self.x = xself.y = y def __add__(self, other):
        new_x = self.x + other.xnew_y = self.y + other.y return Point(new_x, new_y)
     def __str__(self):
         return f"Point ({self.x}, {self.y})"
x = Point(1, 2)y = Point(3, 4)x + y
```

```
class Point:
    def \_init\_ (self, x, y):
        self.x = xself.y = y def __add__(self, other):
        new_x = self.x + other.xnew_y = self.y + other.y return Point(new_x, new_y)
     def __str__(self):
         return f"Point ({self.x}, {self.y})"
x = Point(1, 2)y = Point(3, 4)x + y
```

```
class Point:
    def \_init\_ (self, x, y):
        self.x = xself.y = y def __add__(self, other):
        new_x = self.x + other.xnew_y = self.y + other.y return Point(new_x, new_y)
     def __str__(self):
         return f"Point ({self.x}, {self.y})"
x = Point(1, 2)y = Point(3, 4)x + y
```
### Wait, why didn't my string get printed?

- $\_\_strut$  str $\_\_$ () produces a nice, human readable format when the object is being requested as a string, such as in a print statement
- $\leftarrow$   $\leftarrow$   $\leftarrow$   $\leftarrow$  () is more for developers. It is an unambiguous string representation and will be interpreted by the interpreter correctly. It should list enough information that you are able to recreate the object from it.
- When in doubt, implement both

```
class Point:
     def __init__(self, x, y):
        self.x = xself.y = y def __eq__(self, other):
        if self.x == other.x and self.y == other.y:
             return True
         return False
x = Point(1, 2)y = Point(3, 4)z = Point(1, 2)print(x == y)print(x == z)print(x == x)print(z == x)
```

```
class Point:
     def __init__(self, x, y):
        self.x = xself.y = y def __eq__(self, other):
        if self.x == other.x and self.y == other.y:
            return True
         return False
x = Point(1, 2)y = Point(3, 4)z = Point(1, 2)print(x == y)print(x == z)print(x == x)print(z == x)
```

```
class Point:
   def \_init\_ (self, x, y):
        self.x = xself.y = y def __eq__(self, other):
        if self.x == other.x and self.y == other.y:
            return True
         return False
x = Point(1, 2)y = Point(3, 4)z = Point(1, 2)print(x == y)print(x == z)print(x == x)print(z == x)
```

```
class Point:
   def \_init\_ (self, x, y):
       self.x = xself.y = y def __eq__(self, other):
       if self.x == other.x and self.y == other.y:
            return True
        return False
x = Point(1, 2)y = Point(3, 4)z = Point(1, 2)print(x == y)print(x == z)print(x == x)print(z == x)
```

```
class Point:
   def \_init\_ (self, x, y):
       self.x = xself.y = y def __eq__(self, other):
       if self.x == other.x and self.y == other.y:
            return True
        return False
x = Point(1, 2)y = Point(3, 4)z = Point(1, 2)print(x == y)print(x == z)print(x == x)print(z == x)
```
### And so much more!

We only scratched the surface of special methods. There are 80+ special methods that allow you to control nearly every aspect of your objects. Visit the [Python Documentation](https://docs.python.org/3/reference/datamodel.html#specialnames) to learn about more.

### Summary

- Special, *Magic*, or *Dunder*, methods are special methods within Python associated with an object
- The term "dunder" comes from "double underscore", which is a characteristic of these methods
- There are many magic methods in Python that are at the core of Python and how it supports its object-oriented features
- Many operations within Python implicitly call magic methods to execute certain operations
- These methods are not intended to be directly called by you, but you can override them to modify the functionality.

### Exercise 4 - Special Methods

- In these exercises you will implement a Stack using only special methods
- Go to the Exercise Directory in the Google Drive and open the Practice **Directory**
- Open *04-Special-Methods-and-Operator-Overloading.ipynb* and follow the instructions
- If you get stuck, raise your hand and someone will come by and help. You can also check the Solution directory for the answers
- You have 15 mins

### 10 Minute Break

# **I NEED A BREAK!**

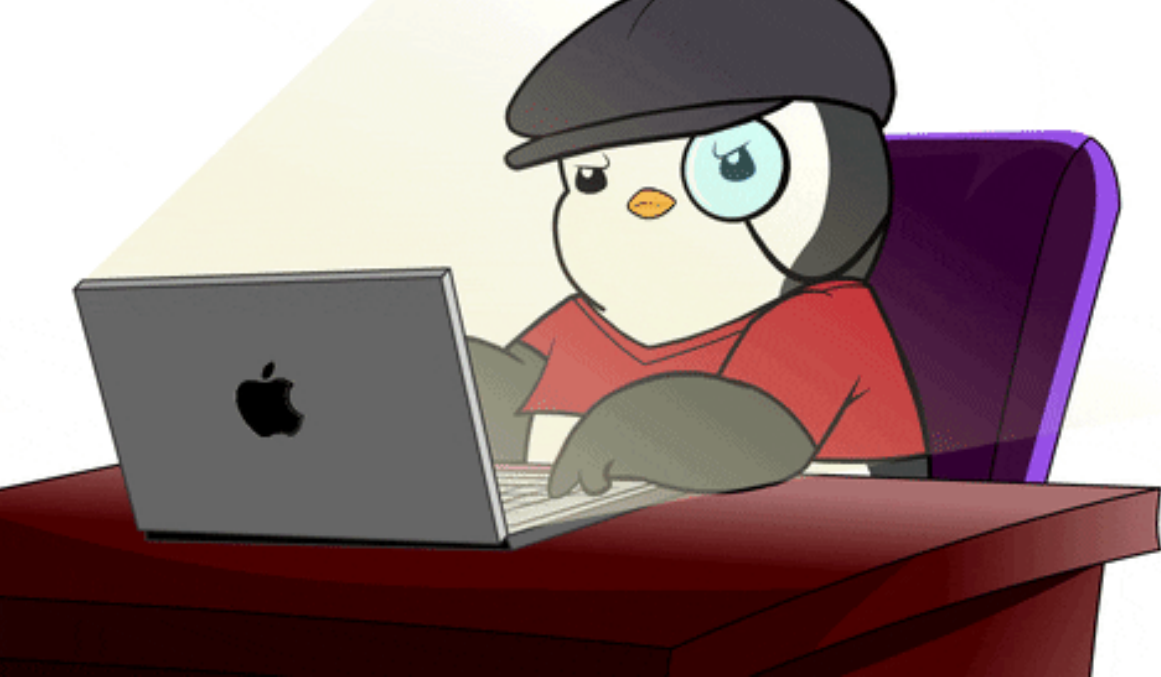

## Part V: Context Managers

### Who's seen something like this before?

with open("file.txt", "w") as fh: text = fh.write("Hello")

### Context Managers

- Also lovingly called the with block
- Flow control feature built into Python that's not often seen in other languages
- Sets up a temporary context and reliably tears it down
- Guarantee that some operation is performed both prior to and after a block of code, even in the case of an exception, return, or exit
- Allows for reusability, results in cleaner code, and is considered *Pythonic*

### Possible Use Cases

- File Management
- Sessions
- Thread pools
- Locking
- Game environments (ppb)
- Mocking and Testing
- Logging
- And More!

### Examples

### Example 1

### with open("file.txt", "r") as fh:  $text = fh.read()$

### Example 2

with ThreadPoolExecutor() as executor: for i in range(N): executor.submit(my\_function, arg1, arg2)
### Examples

### with open("file.txt", "r") as fh:  $text = fh.read()$

### Example 1

### Example 2

with ThreadPoolExecutor() as executor: for i in range(N): executor.submit(my\_function, arg1, arg2)

### Examples

### with open("file.txt", "r") as fh:  $text = fh.read()$

### Example 1

### Example 2

with ThreadPoolExecutor() as executor: for i in range(N): executor.submit(my\_function, arg1, arg2)

### Examples

### Example 1

### with open("file.txt", "r") as fh:  $text = fh.read()$

### Example 2

with ThreadPoolExecutor() as executor: for i in range(N): executor.submit(my\_function, arg1, arg2)

```
async def fetch(client):
     async with client.get('http://python.org') as resp:
         assert resp.status == 200
         return await resp.text()
```

```
async def main():
     async with aiohttp.ClientSession() as client:
        html = await fetch(client)
         print(html)
```
async def fetch(client): async with client.get('http://python.org') as resp: assert resp.status == 200 return await resp.text()

async def main(): async with aiohttp.ClientSession() as client:  $html =$  await fetch(client) print(html)

async def fetch(client): async with client.get('http://python.org') as resp: assert resp.status == 200 return await resp.text()

async def main(): async with aiohttp.ClientSession() as client: html = await fetch(client) print(html)

async def fetch(client): async with client.get('http://python.org') as resp: assert resp.status == 200 return await resp.text()

async def main(): async with aiohttp.ClientSession() as client:  $html =$  await fetch(client) print(html)

async def fetch(client): async with client.get('http://python.org') as resp: assert resp.status == 200 return await resp.text()

async def main(): async with aiohttp.ClientSession() as client:  $html =$  await fetch(client) print(html)

asyncio.run(main())

103

### async def fetch(client): async with client.get('http://python.org') as resp: assert resp.status == 200 return await resp.text()

async def main(): async with aiohttp.ClientSession() as client:  $html =$  await fetch(client) print(html)

asyncio.run(main())

103

### Create Your Own Context Manager

- Creating a class and defining the  $\rule{1em}{0.15mm}$   $\qquad$   $\qquad$   $\$ special methods
- Creating a function and using the contextlib library

# Implementing a Context Manager as a Class

# Context Manager as a Class \_\_enter \_\_()

- $\cdot$  The  $\text{__enter}\text{__}$  magic method is invoked at the start of execution on the context manager object
- All code within the the  ${\_}$  enter ${\_}$  method is executed prior to the code within the block
- Can only have self as a parameter

```
class MyContextManager:
```

```
 def __enter__(self):
     print("Hello")
 def __exit__(self, exc_type, exc_value, traceback):
     pass
```

```
with MyContextManager():
     print("hi")
```
# Context Manager as a Class \_\_enter \_\_()

- $\cdot$  The  $\text{__enter}\text{__}$  magic method is invoked at the start of execution on the context manager object
- All code within the the  ${\_}$  enter ${\_}$  method is executed prior to the code within the block
- Can only have self as a parameter

```
class MyContextManager:
```

```
 def __enter__(self):
     print("Hello")
 def __exit__(self, exc_type, exc_value, traceback):
     pass
```

```
with MyContextManager():
     print("hi")
```
# \_\_enter\_\_() Return Value

- The \_\_enter\_\_() method may return an object
- The value will be returned when invoking the Context Manager

class MyContextManager:

```
 def __enter__(self):
     print("Hello")
     return("Hola")
```
 def \_\_exit\_\_(self, exc\_type, exc\_value, traceback): pass

```
with MyContextManager() as cm:
     print("hi")
print(cm)
```
# Passing Parameters to your Context Manager

- Context Managers are classes, and creating an instance of the Context Manager will invoke  $\text{\_init}\text{-}$  ()
- Pass any parameters you'd like to include in your Context Manager into  $\text{__init__}( )$

class MyContextManager:

```
 def __init__(self, name):
         self.name = name
     def __enter__(self):
         print(f"Hello {self.name}")
         return("Hola")
     def __exit__(self, exc_type, exc_value, traceback):
         pass
with MyContextManager("Mason") as cm:
     print("hi")
print(cm)
```
# Passing Parameters to your Context Manager

- Context Managers are classes, and creating an instance of the Context Manager will invoke  $\text{\_init}\text{-}$  ()
- Pass any parameters you'd like to include in your Context Manager into  $\text{__init__}( )$

```
class MyContextManager:
     def __init__(self, name):
        self.name = name def __enter__(self):
         print(f"Hello {self.name}")
         return("Hola")
     def __exit__(self, exc_type, exc_value, traceback):
         pass
with MyContextManager("Mason") as cm:
     print("hi")
print(cm)
```
# Passing Parameters to your Context Manager

- Context Managers are classes, and creating an instance of the Context Manager will invoke  $\text{\_init}\text{-}$  ()
- Pass any parameters you'd like to include in your Context Manager into  $\text{__init__}( )$

```
class MyContextManager:
```

```
 def __init__(self, name):
         self.name = name
     def __enter__(self):
         print(f"Hello {self.name}")
         return("Hola")
     def __exit__(self, exc_type, exc_value, traceback):
         pass
with MyContextManager("Mason") as cm:
     print("hi")
print(cm)
```
# $\_exit$ <sub>\_\_</sub>()

• The \_\_exit\_\_() special method is invoked after the execution of the body of the Context Manager

class MyContextManager:

```
 def __init__(self, name):
         self.name = name
     def __enter__(self):
         print(f"Hello {self.name}")
         return("Hola")
     def __exit__(self, exc_type, exc_value, traceback):
         print("Finished")
with MyContextManager("Mason") as cm:
     print("hi")
print(cm)
```
# $\_exit$ <sub>\_\_</sub>()

• The \_\_exit\_\_() special method is invoked after the execution of the body of the Context Manager

```
 def __init__(self, name):
    self.name = name
```
class MyContextManager:

```
 def __enter__(self):
     print(f"Hello {self.name}")
     return("Hola")
```
 def \_\_exit\_\_(self, exc\_type, exc\_value, traceback): print("Finished")

```
with MyContextManager("Mason") as cm:
     print("hi")
print(cm)
```
# \_\_exit\_\_() Exceptions

- \_\_exit\_() returns a Boolean flag indicating if an exception that occurred should be suppressed
	- If True, the exception will be suppressed.
	- Otherwise the exception will continue propagating up.

class MyContextManager:

```
 def __init__(self, name):
         self.name = name
     def __enter__(self):
         print(f"Hello {self.name}")
         return("Hola")
     def __exit__(self, exc_type, 
                   exc_value, traceback):
         print("Finished")
         return True
with MyContextManager("Mason") as cm:
     print("hi")
     raise Exception
print(cm)
```
# \_\_exit\_\_() Exceptions

- \_\_exit\_() returns a Boolean flag indicating if an exception that occurred should be suppressed
	- If True, the exception will be suppressed.
	- Otherwise the exception will continue propagating up.

 def \_\_init\_\_(self, name):  $self.name = name$ 

class MyContextManager:

 def \_\_enter\_\_(self): return("Hola")

```
 print(f"Hello {self.name}")
```

```
 exc_value, traceback):
```
 def \_\_exit\_\_(self, exc\_type, print("Finished") return True

```
with MyContextManager("Mason") as cm:
     print("hi")
     raise Exception
print(cm)
```
# \_\_exit\_\_() Parameters

- $\_exit()$   $\_$  takes three arguments
	- exc\_type The exception class
	- exc val The exception instance
	- traceback A traceback object

```
class MyContextManager:
```

```
 def __init__(self, name):
     self.name = name
 def __enter__(self):
     print(f"Hello {self.name}")
     return("Hola")
 def __exit__(self, exc_type, 
              exc_value, traceback):
     safe_exception = False
     if exc_type is ZeroDivisionError:
         print(f"Exception: {exc_value}")
         safe_exception = True
     print("Finished")
     return safe_exception
```

```
with MyContextManager("Mason") as cm:
     print("hi")
     1/0
print(cm)
```
# \_\_exit\_\_() Parameters

- $\_exit()$   $\_$  takes three arguments
	- exc\_type The exception class
	- exc\_val The exception instance
	- traceback A traceback object

```
 def __init__(self, name):
    self.name = name
```
class MyContextManager:

```
 def __enter__(self):
     print(f"Hello {self.name}")
     return("Hola")
```

```
 def __exit__(self, exc_type, 
              exc_value, traceback):
     safe_exception = False
     if exc_type is ZeroDivisionError:
         print(f"Exception: {exc_value}")
         safe_exception = True
     print("Finished")
     return safe_exception
```

```
with MyContextManager("Mason") as cm:
     print("hi")
     1/0
print(cm)
```
# \_\_exit\_\_() Parameters

- $\_exit()$   $\_$  takes three arguments
	- exc\_type The exception class
	- exc\_val The exception instance
	- traceback A traceback object

```
 def __init__(self, name):
    self.name = name
```

```
class MyContextManager:
```

```
 def __enter__(self):
     print(f"Hello {self.name}")
     return("Hola")
```

```
 def __exit__(self, exc_type, 
              exc_value, traceback):
     safe_exception = False
    if exc type is ZeroDivisionError:
         print(f"Exception: {exc_value}")
         safe_exception = True
     print("Finished")
     return safe_exception
```

```
with MyContextManager("Mason") as cm:
     print("hi")
     1/0
print(cm)
```
# Implementing a Context Manager as a Function Using contextlib

- Anther way to implement a Context Manager is through the use of functions, generators, and the contextlib library
- Use the @contextlib.contextmanager decorator to designate a function as a context manager
- Use the yield builtin to separate the *enter* and *exit* sections

```
import contextlib
```

```
@contextlib.contextmanager
def my_context_manager(name):
     print(f"Hello {name}")
     yield "Hola"
     print("Finished")
with my_context_manager("Mason") as cm:
     print("hi")
```

```
print(cm)
```
- Anther way to implement a Context Manager is through the use of functions, generators, and the contextlib library
- Use the @contextlib.contextmanager decorator to designate a function as a context manager
- Use the yield builtin to separate the *enter* and *exit* sections

```
import contextlib
```

```
@contextlib.contextmanager
def my_context_manager(name):
     print(f"Hello {name}")
     yield "Hola"
     print("Finished")
with my_context_manager("Mason") as cm:
     print("hi")
print(cm)
```
- Anther way to implement a Context Manager is through the use of functions, generators, and the contextlib library
- Use the @contextlib.contextmanager decorator to designate a function as a context manager
- Use the yield builtin to separate the *enter* and *exit* sections

```
import contextlib
@contextlib.contextmanager
def my_context_manager(name):
     print(f"Hello {name}")
     yield "Hola"
     print("Finished")
with my_context_manager("Mason") as cm:
     print("hi")
print(cm)
```
- Anther way to implement a Context Manager is through the use of functions, generators, and the contextlib library
- Use the @contextlib.contextmanager decorator to designate a function as a context manager
- Use the yield builtin to separate the *enter* and *exit* sections

```
import contextlib
@contextlib.contextmanager
def my_context_manager(name):
     print(f"Hello {name}")
     yield "Hola"
     print("Finished")
with my_context_manager("Mason") as cm:
     print("hi")
print(cm)
```
- Anther way to implement a Context Manager is through the use of functions, generators, and the contextlib library
- Use the @contextlib.contextmanager decorator to designate a function as a context manager
- Use the yield builtin to separate the *enter* and *exit* sections

```
import contextlib
@contextlib.contextmanager
def my_context_manager(name):
     print(f"Hello {name}")
     yield "Hola"
     print("Finished")
with my_context_manager("Mason") as cm:
     print("hi")
print(cm)
```
- Anther way to implement a Context Manager is through the use of functions, generators, and the contextlib library
- Use the @contextlib.contextmanager decorator to designate a function as a context manager
- Use the yield builtin to separate the *enter* and *exit* sections

```
import contextlib
@contextlib.contextmanager
def my_context_manager(name):
     print(f"Hello {name}")
     yield "Hola"
     print("Finished")
with my_context_manager("Mason") as cm:
     print("hi")
print(cm)
```
## Comparisson between Class and contextlib

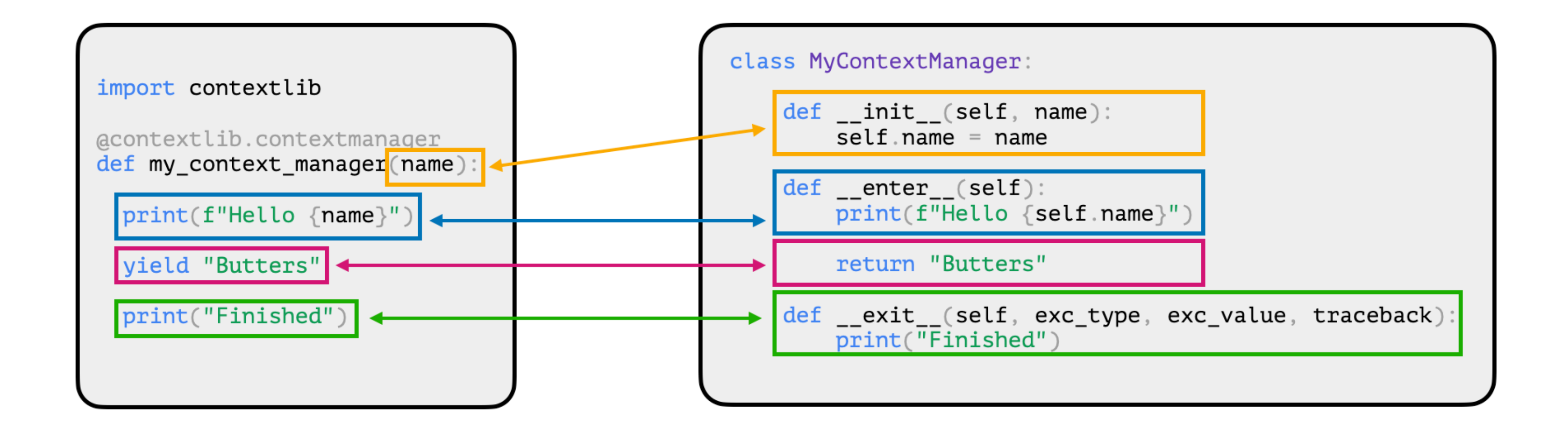

# Context Manager as a Function with contextlib Exceptions

• Handle exceptions with try/ except/finally

import contextlib

```
def my_context_manager(name):
with my_context_manager("Mason") as cm:
```

```
@contextlib.contextmanager
   print(f"Hello {name}")
   try:
     yield "Hola"
   except Exception as e:
     print(f"Exception occurred: {e}")
   finally:
     print("Finished")
   print("hi")
   raise Exception("Oops")
```
print(cm)

# Context Manager as a Function with contextlib Exceptions

• Handle exceptions with try/ except/finally

import contextlib

```
@contextlib.contextmanager
def my_context_manager(name):
   print(f"Hello {name}")
   try:
     yield "Hola"
   except Exception as e:
     print(f"Exception occurred: {e}")
   finally:
     print("Finished")
```

```
with my_context_manager("Mason") as cm:
   print("hi")
   raise Exception("Oops")
```
print(cm)

# Context Manager as a Function with contextlib Exceptions

• Handle exceptions with try/ except/finally

import contextlib

```
@contextlib.contextmanager
def my_context_manager(name):
   print(f"Hello {name}")
   try:
     yield "Hola"
   except Exception as e:
   finally:
     print("Finished")
```
 print(f"Exception occurred: {e}") with my\_context\_manager("Mason") as cm:

```
 print("hi")
 raise Exception("Oops")
```
print(cm)

### Summary

- Context managers are a flow control mechanism that sets up a temporary context and reliably tears it down.
- Two ways of implementing:
	- $\cdot$  As a Class, using the **enter** and **exit** magic methods
		- Passing in a variable is done via *init*
		- Returning True from exit will supress Exceptions raised in the invocation
	- As a decorated function using contextlib
		- Entrance and exit code separate by a yield statement that provides the value assigned to the variable in the as clause
		- Exceptions handled with a try/except/finally
- If you make changes during the system within the scope of the context manager, be sure to set the back
### Exercise

- In these exercises you will custom context manager that reads in a file and prints it in reverse
- Go to the Exercise Directory in the Google Drive and open the Practice **Directory**
- Open *05-Context-Managers.ipynb* and follow the instructions
- If you get stuck, raise your hand and someone will come by and help. You can also check the Solution directory for the answers
- You have 15 mins

# Workshop Summary

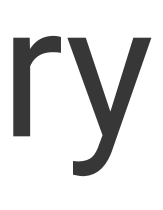

## Summary (Pt. 1)

- Functions are considered First-Class in Python
- First-Class means that the function is treated like an object
- Just like other objects, functions can be:
	- Created at runtime
	- Assigned to a variable or element in a data structure
	- Passed as an argument to a function
	- Returned as the result of a function

### Summary (Pt. 2)

- Functions that take other functions as parameters, or return a function as a result is known as a *Higher-Order Function*
- Anonymous functions are implemented using the lambda keyword, and are good for creating concise, one off functions.

### Summary (Pt. 3)

- Decorators allow us to "mark" functions to enhance their behavior
- Decorators are syntactic sugar for Higher-Order Functions
- Decorators return an entirely new function that may or may not call the original function
- Decorators are first run at *import time*

Summary (Pt. 4)

- A closure is a function with an extended scope that encompasses nonglobal variables referenced in the body of the function but not defined there.
	- A variable is free if the variable can be accessed outside the scope it was defined in.
	- A variable is local if it is defined within a scope
	- A free variable can become local if you attempt to modify the variable within the narrower scope, even if the variable was previously free
	- Uses the nonlocal keyword to access allow for modification of a free variable from within a narrower scope
- Decorators allow for reusability and promote a clean, concise coding style

### Summary (Pt. 5)

- Comprehensions provide a concise way to construct new sequences
	- Lists
	- Dictionaries
	- Sets
	- Generators
- Provides for better readability
- Better performance due to more optimized implementation

## Summary (Pt. 6)

- A Comprehension has three distinct parts:
	- The variable result to store, with any operations (Required)

- x\*2 would also be valid
- The iteration (Required)
	- for x in nums
- Conditional Logic *(Optional)*
	- $\cdot$  if x % 2 == 0

• x

### Summary (Pt. 7)

- Not *every* Comprehension requires all three parts. And some comprehensions may be comprised of multile of the sampe part.
- Set comprehensions are useful, but order is not preserved
- Generator comprehensions don't load the sequence in to memory, and instead generates it on demand, saving resources

## Summary (Pt. 8)

- Special, *Magic*, or *Dunder*, methods are special methods within Python associated with an object
- The term "dunder" comes from "double underscore", which is a characteristic of these methods
- There are many magic methods in Python that are at the core of Python and how it supports its object-oriented features
- Many operations within Python implicitly call magic methods to execute certain operations
- These methods are not intended to be directly called by you, but you can override them to modify the functionality.

### Summary (Pt. 9)

- Context managers are a flow control mechanism that sets up a temporary context and reliably tears it down.
- Two ways of implementing:
	- $\cdot$  As a Class, using the **enter** and **exit** magic methods
		- Passing in a variable is done via *init*
		- Returning True from exit will supress Exceptions raised in the invocation
	- As a decorated function using contextlib
		- Entrance and exit code separate by a yield statement that provides the value assigned to the variable in the as clause
		- Exceptions handled with a try/except/finally
- If you make changes during the system within the scope of the context manager, be sure to set the back

### Thank You

- Thank you for being part of Tutorials at PyTexas
	- This is the first time we've done Tutorials since 2017
- You can find me on the socials [mason.dev/links](https://mason.dev/links)
- If your interested in learning Durable Execution and Temporal, check out [learn.temporal.io](https://learn.temporal.io)
	- Maybe you just want to learn more from me